# Modern Beamer Presentations with the mtheme package

Matthias Vogelgesang <matthias.vogelgesang@gmail.com>

v0.x.x

# 1 Introduction

Beamer is an awesome way to make presentations with LaTeX. But the stock themes do not necessarily look particularly nice and the custom themes often scream "Beamer" at first sight. The goal of mtheme is to provide a modern Beamer theme with minimal visual noise. It provides section slides with a neat progress bar and It is intended to be used with [Fira Sans,](https://www.mozilla.org/en-US/styleguide/products/firefox-os/typeface/) a gorgeous typeface commissioned by Mozilla and designed by [Carrois](http://www.carrois.com/fira-3-1/). Hence to get the best results you should have installed the Fira typeface and use XeTeX to typeset your slides. Nevertheless this is no hard dependency. The theme also works fine with pdfTeX and the Computer Modern typeface.

The codebase is maintained on [GitHub](https://github.com/matze/mtheme). So if you have issues, find mistakes in the manual or want to contribute – to make the theme even better – get in touch there.

# 2 Getting Started

## 2.1 Installation

The MTHEME uses Make as build system. Hence the installation is very straight forward. Simply type

# \$ make \$ make install

in the top directory and all the files will be created and installed on your computer. The complete list of make rules is as follows:

#### all

Build the theme, the manual and the demo presentation.

#### install

Install the theme into your local texmf folder.

#### uninstall

Remove the theme from your local texmf folder.

#### sty

Build the manual.

### manual

Build the manual.

#### demo

Build the demo presentation.

#### ctan

Create a package for CTAN distribution.

# 2.2 Dependencies

- XeLaTeX
- [Fira Sans](https://github.com/mozilla/Fira) and Mono font
- TikZ

Depending on the Linux distribution, the packaged name of Fira Sans might be Fira Sans OT instead of Fira Sans. In that case, you may have to edit beamerfontthememetropolis.dtx. You may also need to install Fira Sans; see the contrib/ directory for more. Users of Debian or Ubuntu can also install this [.deb package](https://launchpad.net/%7Eedd/+archive/ubuntu/misc/+files/latex-mtheme_0.1.0vidid1_all.deb) containing the theme files as well as the Fira Sans font files.

### 2.3 Pandoc

To use this theme with [Pandoc-](http://johnmacfarlane.net/pandoc/)based presentations, you can run the following command

```
$ pandoc -t beamer --latex-engine=xelatex -V theme:m -o
   output.pdf input.md
```
### 2.4 A Minimal Example

To get started with the theme is very simple. The following code shows a minimal example of a Beamer presentation using the MTHEME.

```
\documentclass[10pt]{beamer}
\usetheme{m} % load mtheme
\title{A modern beamer theme} % define title
\date{\today} % define date
\author{Matthias Vogelgesang} % define author
\institute{Institute} % define institute
\begin{document}
\maketitle % create titlepage
\section{First Section} % create section
\begin{frame}{First Frame} % first frame
 Lorem ipsum dolor sit amet, ...
\end{frame}
\begin{frame}{Second Frame} % second frame
 Lorem ipsum dolor sit amet, ...
\end{frame}
\end{document}
```
# 3 Customization

### 3.1 Package options

The theme provides a number of options. To use any of the options below, call them when invoking mtheme in the preamble of the slides, i.e.

### \usetheme[<options>]{m}

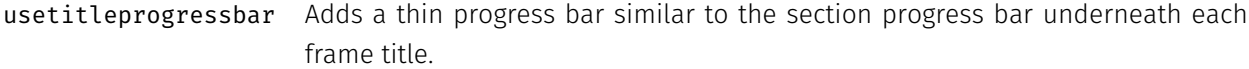

- protectframetitle In order to use \cite, \ref and similar commands in a frame title you have to protect the title. This can be done automatically with this option.
	- blockbg Adds background color to the blocks similar to other beamer themes.
	- nooffset By default, the MTHEME adds  $\varepsilon$  \vspace{2em} after the frametitle to center content vertically on the frame. This option removes this additional space in order to get more content per slide.
	- nosectionslide By default when using the \section command, a slide is created with just the title and the progress bar on it. This option prevents the creation of these additional slides.
- usetotalslideindicator By default, only the current page number is printed in the lower right corner. This option changes the slide numbering format to #current/#total.
	- noslidenumbers Omits slide numbers entirely.
		- darkcolors Makes the background dark and the foreground light.

#### 3.2 Color Customization

The included metropolis color theme is used by default, but its colors can be easily changed to suit your tastes. All of the theme's styles are defined in terms of three beamer colors:

- normal text (dark fg, light bg)
- alerted text (colored fg, should be visible against dark or light)
- example text (colored fg, should be visible against dark or light)

An easy way to customize the theme is to redefine these colors using

\setbeamercolor{ ... }{ fg= ... , bg= ... }

in your preamble. For greater customization, you can redefine any of the other colors in beamercolorthememetropolis, including progress bar.

### 3.3 Title Formatting

The main title, section titles, and frame titles are all formatted according to the custom command \mthemetitleformat. By default, this is equivalent to \scshape and sets the titles in small capitals, but you can change it in your preamble. For example:

```
% no small capitals
\renewcommand{\mthemetitleformat}{}
% all small capitals
\renewcommand{\mthemetitleformat}{\scshape\MakeLowercase}
% all capitals
\renewcommand{\mthemetitleformat}{\MakeUppercase}
```
Note that \MakeLowercase and \MakeUppercase can have unexpected behaviour in math mode, are disabled when protectframetitle is used, and cause crashes when an unprotected frametitle appears on a slide with allowframebreaks.

### 3.4 Commands

The  $\alpha_{\text{plane}}$   $\text{time}$   $\}$   $\{\text{body}\}$  command sets a slide in plain dark colors which can be useful to focus attention on a single sentence or image.

### 3.5 Paul Tol's colors: a pgfplots theme

A good presentation uses colors that are

- distinct from each other as much as possible, and
- distinct from black and white,
- under many different lighting and display environments, and
- to color-blind viewers,
- all while matching well together.

In a [technical note](https://personal.sron.nl/~pault/colourschemes.pdf) for SRON, Paul Tol proposed a palette of colors satisfying these constraints. The sub-package pgfplotsthemetol defines palettes for

pgfplots charts based on Tol's work. Use the mlineplot key to plot line data and mbarplot or horizontal mbarplot to plot bar charts.

# 4 Known Issues

# 5 License

The theme itself is licensed under a [Creative Commons Attribution-ShareAlike 4.0](http://creativecommons.org/licenses/by-sa/4.0/) [International License.](http://creativecommons.org/licenses/by-sa/4.0/) This means that if you change the theme and re-distribute it, you must retain the copyright notice header and license it under the same CC-BY-SA license. This does not affect the presentation that you create with the theme.

# 6 Contributors

For a full list of contributors please visit the [GitHub Repository](https://github.com/matze/mtheme/graphs/contributors).

# 7 Implementation

```
Options
 1 \newif\if@useTitleProgressBar
2 \@useTitleProgressBarfalse
3 \DeclareOptionBeamer{usetitleprogressbar}{
 4 \@useTitleProgressBartrue
5 }
  usetotalslideindicator
 6 \newif\if@useTotalSlideIndicator
 7 \@useTotalSlideIndicatorfalse
8 \DeclareOptionBeamer{usetotalslideindicator}{
 9 \@useTotalSlideIndicatortrue
10 }
  noslidenumbers
11 \newif\if@noSlideNumbers
```

```
13 \DeclareOptionBeamer{noslidenumbers}{
14 \@noSlideNumberstrue
15 }
  nosectionslide
16 \newif\if@noSectionSlide
17 \@noSectionSlidefalse
18 \DeclareOptionBeamer{nosectionslide}{
19 \@noSectionSlidetrue
20 }
  protectframetitle
21 \newif\if@protectFrameTitle
22 \@protectFrameTitlefalse
23 \DeclareOptionBeamer{protectframetitle}{
24 \@protectFrameTitletrue
25 }
  nooffset
26 \newlength{\@mtheme@voffset}
27 \setlength{\@mtheme@voffset}{2em}
28 \DeclareOptionBeamer{nooffset}{
29 \setlength{\@mtheme@voffset}{0em}
30 }
  blockbg
31 \DeclareOptionBeamer{blockbg}{
32 \PassOptionsToPackage{blockbg}{beamercolorthememetropolis}%
33 }
  darkcolors
34 \DeclareOptionBeamer{darkcolors}{
35 \PassOptionsToPackage{darkcolors}{beamercolorthememetropolis}%
36 }
  Unknown option error handling
37 \DeclareOptionBeamer*{
38 \PackageWarning{beamerthemem}{Unknown option `\CurrentOption'}%
39 }
40 \ProcessOptionsBeamer
  mthemetitleformat
```
\mthemetitleformat

- \def\mthemetitleformat#1{\scshape #1}
- \mode<presentation>

Packages

```
43 \RequirePackage{etoolbox}
44 \RequirePackage{tikz}
45 \RequirePackage{pgfplots}
46 \RequirePackage{ifxetex,ifluatex}
47 \newif\ifxetexorluatex
48 \ifxetex
49 \xetexorluatextrue
50 \else
51 \ifluatex
52 \xetexorluatextrue
53 \else
54 \xetexorluatexfalse
55 \forallfi
56 \fi
57 \usetikzlibrary{backgrounds}
58 \usetikzlibrary{calc}
59 \usecolortheme{metropolis}
60 \ifxetexorluatex
61 \usefonttheme{metropolis}
62 \else
63 \PackageWarning{beamerthemem}{You need to compile with XeLaTeX or Lu-
 aLaTeX for the Fira fonts.}
64 \overline{\text{fi}}65
66 \AtEndPreamble{%
67 \@ifpackageloaded{pgfplots}{%
68 \RequirePackage{pgfplotsthemetol}
69 }{}
70 }
71
  Make Titlepage
```
#### \maketitle

\def\maketitle{\ifbeamer@inframe\titlepage\else\frame[plain]{\titlepage}\fi}

Define Titlepage

#### \titlepage

```
73 \def\titlepage{\usebeamertemplate{title page}}
  Set beamer title page template
74 \setbeamertemplate{title page}
75 {
76 \begin{minipage}[b][\paperheight]{\textwidth}
77 \vspace*{\@mtheme@voffset}
78
79 \ifx\inserttitlegraphic\@empty\else
80 {% \inserttitlegraphic is nonempty
81 \vbox to 0pt
82 		 {% display title graphic without changing the position of other el-
  ements
83 \vspace*{2em}
84 \usebeamercolor[fg]{titlegraphic}%
85 \inserttitlegraphic%
86 }%
87 \nointerlineskip%
88 }
89 \fi
90
91 \vfill%
92
93 \ifx\inserttitle\@empty\else
94 {{% \inserttitle is nonempty
95 \raggedright%
96 \linespread{1.0}%
97 \usebeamerfont{title}%
98 \usebeamercolor[fg]{title}%
99 \mthemetitleformat{\inserttitle}%
100 \vspace*{0.5em}
101 } }
102 \overline{\ } \overline{\ }103
104 \ifx\insertsubtitle\@empty\else
105 {{% \insertsubtitle is nonempty
106 \usebeamerfont{subtitle}%
```

```
107 \usebeamercolor[fg]{subtitle}%
108 \insertsubtitle%
109 \vspace*{0.5em}%
110 } }
111 \fi
112
113 \begin{tikzpicture}
114 \usebeamercolor{title separator}
115 \draw[fg] (0, 0) -- (\textwidth, 0);
116 \end{tikzpicture}%
117 \vspace*{1em}%
118
119 \ifx\beamer@shortauthor\@empty\else
120 {{% \insertauthor is always nonempty by beamer's definition, so we must
121 \quad % test another macro which is initialized by \author{...}
122 % For details, see http://tex.stackexchange.com/questions/241306/
123 \usebeamerfont{author}%
124 \usebeamercolor[fg]{author}%
125 \insertauthor%
126 \par%
127 \vspace*{0.25em}
128 }}
129 \fi
130
131 \ifx\insertdate\@empty\else
132 {{% \insertdate is nonempty
133 \usebeamerfont{date}%
134 \usebeamercolor[fg]{date}%
135 \insertdate%
136 \par%
137 }}
138 \fi
139
140 \ifx\insertinstitute\@empty\else
141 {\{ \ insertinstitute is nonempty
142 \vspace*{3mm}
143 \usebeamerfont{institute}%
144 \usebeamercolor[fg]{institute}%
145 \insertinstitute%
146 \par%
```

```
147 }}
148 \fi
149
150 \vfill
151 \vspace*{\@mtheme@voffset}
152 \end{minipage}
153 }
   Progressbar
154 \RequirePackage{calc}
```
#### \inserttotalframenumber

 \def\inserttotalframenumber{100} % prevent \progressbar@percent from getting too big on first compile

\newlength{\progressbar@percent}

#### \progressbar

\newcommand{\progressbar}[1]{%

```
158 \setlength{\progressbar@percent}{%
```

```
159 #1 * \ratio{\insertframenumber pt}{\inserttotalframenumber pt}%
```

```
160 }%
```

```
161 \begin{tikzpicture}[tight background]
162 \usebeamercolor{progress bar}
163 \draw[bg, fill=bg] (0,0) rectangle (#1, 0.4pt);
164 \draw[fg, fill=fg] (0,0) rectangle (\progressbar@percent, 0.4pt);
165 \end{tikzpicture}%
```
}

Commands

#### \insertsectionHEAD

 \newcommand{\insertsectionHEAD}{% \expandafter\insertsectionHEADaux\insertsectionhead}

#### \insertsectionHEADaux

```
169 \newcommand{\insertsectionHEADaux}[3]{\mthemetitleformat{#3}}%
```
Create a plain frame with dark background

#### \plain

```
170 \newcommand{\plain}[2][]{%
171 \begingroup
172 \setbeamercolor{background canvas}{use=palette primary,parent=palette pri-
 mary}
173 \begin{frame}{#1}
174 \centering
175 \vfill
176 \vspace{1em}
177 \usebeamercolor[fg]{palette primary}
178 \usebeamerfont{section title}
179 \mthemetitleformat{#2}
180    \vfill
181 \end{frame}
182 \endgroup
183 }
  Itemize tweaks
```

```
184 \setlength{\leftmargini}{1em}
185 \setlength{\leftmarginii}{1em}
186 \setlength{\leftmarginiii}{1em}
```
#### \itemBullet

```
187 \newcommand{\itemBullet}{∙}
188 \setbeamertemplate{itemize item}{\itemBullet}
189 \setbeamertemplate{itemize subitem}{\itemBullet}
190 \setbeamertemplate{itemize subsubitem}{\itemBullet}
191 \setlength{\parskip}{0.5em}
   Block environment
192
193 \newlength{\leftrightskip}
194 \if@beamer@metropolis@blockbg
195 \setlength{\leftrightskip}{1ex}
196 \else
197 \setlength{\leftrightskip}{0ex}
198 \fi
199 \setbeamertemplate{block begin}{%
```

```
200 \vspace*{1ex}
```

```
201 \begin{beamercolorbox}[%
202 ht=2.4ex,
203 dp=1ex,
204 leftskip=\leftrightskip,
205 rightskip=\leftrightskip]{block title}
206 \usebeamerfont*{block title}\insertblocktitle%
207 \end{beamercolorbox}%
208 \vspace*{-1pt}
209 \usebeamerfont{block body}%
210 \begin{beamercolorbox}[%
211 dp=1ex,
212 leftskip=\leftrightskip,
213 rightskip=\leftrightskip,
214 vmode]{block body}%
215 }
216 \setbeamertemplate{block end}{%
217 \end{beamercolorbox}
218 \vspace*{0.2ex}
219 }
   Alerted block environment
220 \setbeamertemplate{block alerted begin}{%
221 \varepsilon_{1e} \vspace \{1ex\}222 \begin{beamercolorbox}[%
223 ht=2.4ex,
224 dp=1ex,
225 leftskip=\leftrightskip,
226 rightskip=\leftrightskip]{block title alerted}
227 \usebeamerfont*{block title alerted}\insertblocktitle%
228 \end{beamercolorbox}%
229 \vspace*{-1pt}
230 \usebeamerfont{block body alerted}%
231 \begin{beamercolorbox}[%
232 dp=1ex,
233 leftskip=\leftrightskip,
234 rightskip=\leftrightskip,
235 vmode]{block body}%
236 }
237 \setbeamertemplate{block alerted end}{%
238 \end{beamercolorbox}
```

```
239 \vspace*{0.2ex}
240 }
   Example block environment
241 \setbeamertemplate{block example begin}{%
242 \vspace*{1ex}
243 \begin{beamercolorbox}[%
244 ht=2.4ex,
245 dp=1ex,
246 leftskip=\leftrightskip,
247 rightskip=\leftrightskip]{block title example}
248 \usebeamerfont*{block title example}\insertblocktitle%
249 \end{beamercolorbox}%
250 \varepsilon_{-1pt}251 \usebeamerfont{block body example}%
252 \begin{beamercolorbox}[%
253 dp=1ex,
254 leftskip=\leftrightskip,
255 rightskip=\leftrightskip,
256 vmode]{block body}%
257 }
258 \setbeamertemplate{block example end}{%
259 \end{beamercolorbox}
260 \vspace*{0.2ex}
261 }
   Sections
262 \setbeamertemplate{section page}
263 \{264 \vspace{2em}
265 \centering
266 \begin{minipage}{22em}
267 \usebeamercolor[fg]{section title}
268 \usebeamerfont{section title}
269 \insertsectionHEAD\\[-1ex]
270 \progressbar{\textwidth}
271 \end{minipage}
272 \par
273 }
```
Insert frame with section title at every section start

```
274 \if@noSectionSlide\else%
275 \AtBeginSection[]
276 {
277 \ifbeamer@inframe
278 \sectionpage
279 \else
280 \frame[plain,c]{\sectionpage}
281 \fi
282 }
283 \fi
   Captions
284 \setbeamertemplate{caption label separator}{: }
285 \setbeamertemplate{caption}[numbered]
   Footline/footnote
286 \usenavigationsymbolstemplate{}
287 \setbeamertemplate{footline}
288 {%
289\begin{beamercolorbox}[wd=\textwidth,ht=3ex,dp=3ex,leftskip=0.3cm,rightskip=0.3cm]{
290 \hfill\usebeamerfont{page number in head/foot}%
291 \if@noSlideNumbers%
292 %Purposefully left blank to display no slide number.%
293 \else%
294 \if@useTotalSlideIndicator%
295 \insertframenumber/\inserttotalframenumber%
296 \else%
297 \insertframenumber%
298 \fi%
299 \fi%
300 \end{beamercolorbox}%
301 }
302 \setbeamertemplate{footnote}
303 {%
304 \parindent 0em\noindent%
305 \raggedright
306 \usebeamercolor{footnote}\hbox to 0.8em{\hfil\insertfootnotemark}\insertfootnotet
307 }
   Frametitle
```

```
308 \setbeamertemplate{frametitle}{%
```

```
309 \nointerlineskip
                     310 \begin{beamercolorbox}[wd=\paperwidth,leftskip=0.3cm,rightskip=0.3cm,ht=2.5ex,dp=1.
                     311 \usebeamerfont{frametitle}%
                     312 \if@protectFrameTitle%
                     313 \mthemetitleformat{\protect\insertframetitle}%
                     314 \else%
                     315 \mthemetitleformat{\insertframetitle}%
                     316 \fi%
                     317 \end{beamercolorbox}%
                     318 \if@useTitleProgressBar
                     319 \nointerlineskip
                     320 \begin{beamercolorbox}[wd=\paperwidth,ht=0.4pt,dp=0pt]{frametitle}
                     321 \progressbar{\paperwidth}
                     322 \end{beamercolorbox}
                     323 \fi
                     324 \vspace{\@mtheme@voffset}
                     325 }
                     326 \mode<all>
                        misc
                     327 \let\otp\titlepage
         \titlepage
                     328 \renewcommand{\titlepage}{\otp\addtocounter{framenumber}{-1}}
\mreducelistspacing
                     329 \newcommand{\mreducelistspacing}{\vspace{-\topsep}}
                     330 \linespread{1.15}
                        Font Definitions
                     331 \RequirePackage[no-math]{fontspec}
                     332 \defaultfontfeatures{Mapping=tex-text}
                     333 \setsansfont[BoldItalicFont={Fira Sans Italic},%
                     334 ItalicFont={Fira Sans Light Italic},%
```

```
335 BoldFont={Fira Sans}]{Fira Sans Light}
```
\setmonofont{Fira Mono}

```
337 \newfontfamily\ExtraLight{Fira Sans ExtraLight}
```

```
338 \newfontfamily\Light{Fira Sans Light}
```
- \newfontfamily\Book{Fira Sans}
- \newfontfamily\Medium{Fira Sans Medium}

```
341 \AtBeginEnvironment{tabular}{%
342 \setsansfont[BoldFont={Fira Sans},%
343 Numbers={Monospaced}]{Fira Sans Light}%
344 }
```
Font Assignment

```
345 \setbeamerfont{title}{family=\Book, size=\Large}
346 \setbeamerfont{author}{family=\ExtraLight, size=\small}
347 \setbeamerfont{date}{family=\ExtraLight, size=\small}
348 \setbeamerfont{section title}{family=\Book, size=\Large}
349 \setbeamerfont{block title}{family=\Book, size=\normalsize}
350 \setbeamerfont{block title alerted}{family=\Book,size=\normalsize}
351 \setbeamerfont{subtitle}{family=\Light, size=\fontsize{12}{14}}
352 \setbeamerfont{frametitle}{family=\Book, size=\large}
353 \setbeamerfont{caption}{size=\small}
354 \setbeamerfont{caption name}{family=\Book}
355 \setbeamerfont{description item}{family=\Book}
356 \setbeamerfont{page number in head/foot}{size=\scriptsize}
   Bibliograpy
357 \setbeamerfont{bibliography entry author}{family=\Light, size=\normalsize}
358 \setbeamerfont{bibliography entry title}{family=\Book, size=\normalsize}
359 \setbeamerfont{bibliography entry location}{family=\Light, size=\normalsize}
360 \setbeamerfont{bibliography entry note}{family=\Light, size=\small}
361 \linespread{1.15}
   Options
362 \newif\if@beamer@metropolis@blockbg
363 \@beamer@metropolis@blockbgfalse
```

```
364 \DeclareOptionBeamer{blockbg}{
```

```
365 \@beamer@metropolis@blockbgtrue
366 }
```
darkcolors

```
367 \newif\if@beamer@metropolis@darkcolors
368 \@beamer@metropolis@darkcolorsfalse
369 \DeclareOptionBeamer{darkcolors}{
370 \@beamer@metropolis@darkcolorstrue
371 }
```
Unknown option error handling

```
372 \DeclareOptionBeamer*{%
373 \PackageWarning{beamercolorthememetropolis}{Unknown option `\CurrentOption'}%
374 }
375 \ProcessOptionsBeamer
   Colors
376 \definecolor{mDarkBrown}{HTML}{604c38}
377 \definecolor{mDarkTeal}{HTML}{23373b}
378 \definecolor{mLightBrown}{HTML}{EB811B}
379 \definecolor{mLightGreen}{HTML}{14B03D}
   Base Colors
380 \if@beamer@metropolis@darkcolors
381 \setbeamercolor{normal text}{%
382 fg=black!2,
383 bg=mDarkTeal
384 }
385 \else
386 \setbeamercolor{normal text}{%
387 fg=mDarkTeal,
388 bg=black!2
389 }
390 \fi
391 \setbeamercolor{alerted text}{%
392 fg=mLightBrown
393 }
394 \setbeamercolor{example text}{%
395 fg=mLightGreen
396 }
   Derived Colors
397 \setbeamercolor{titlelike}{use=normal text, parent=normal text}
398 \setbeamercolor{structure}{%
399 fg=normal text.fg
400 }
   Frame titles and plain slides
401 \setbeamercolor{frametitle}{use=palette primary, parent=palette pri-
  mary}
```
The "primary" palette should be used for the most important navigational elements, and possibly of other elements. The metropolis color theme uses it for frame titles and slides.

```
402 \setbeamercolor{palette primary}{%
403 use=normal text,
404 fg=normal text.bg,
405 bg=normal text.fg
```

```
406 }
```
Progress bar and title separator

```
407 \setbeamercolor{title separator}{use=progress bar, parent=progress bar}
408 \setbeamercolor{progress bar}{%
409 use=alerted text,
410 fg=alerted text.fg,
411 bg=normal text.bg!50!fg
412 }
   Blocks
413 \if@beamer@metropolis@blockbg
414 \setbeamercolor{block title}{%
415 use=normal text,
416 fg=normal text.fg,
417 bg=normal text.bg!80!fg
418 }
419 \else
420 \setbeamercolor{block title}{use=normal text, parent=normal text}
421 \fi
422 \setbeamercolor{block title alerted}{%
423 use={block title, alerted text},
424 bg=block title.bg,
425 fg=alerted text.fg
426 }
427 \setbeamercolor{block title example}{%
428 use={block title, example text},
429 bg=block title.bg,
430 fg=example text.fg
431 }
432 \setbeamercolor{block body alerted}{use=block body, parent=block body}
433 \setbeamercolor{block body example}{use=block body, parent=block body}
434 \setbeamercolor{block body}{
```

```
435 use={block title, normal text},
436 bg=block title.bg!50!normal text.bg
437 }
   Footnotes
438 \setbeamercolor{footnote}{fg=normal text.fg!90}
439 \setbeamercolor{footnote mark}{fg=.}
```

```
440 \mode<all>
```
### 7.1 pgfplotsthemetol

Paul Tol's [1](#page-19-0)2-color palette<sup>1</sup> is as follows:

```
441 \definecolor{TolDarkPurple}{HTML}{332288}
442 \definecolor{TolDarkBlue}{HTML}{6699CC}
443 \definecolor{TolLightBlue}{HTML}{88CCEE}
444 \definecolor{TolLightGreen}{HTML}{44AA99}
445 \definecolor{TolDarkGreen}{HTML}{117733}
446 \definecolor{TolDarkBrown}{HTML}{999933}
447 \definecolor{TolLightBrown}{HTML}{DDCC77}
448 \definecolor{TolDarkRed}{HTML}{661100}
449 \definecolor{TolLightRed}{HTML}{CC6677}
450 \definecolor{TolLightPink}{HTML}{AA4466}
451 \definecolor{TolDarkPink}{HTML}{882255}
452 \definecolor{TolLightPurple}{HTML}{AA4499}
```
To use these colors, we describe "cycle lists" from which PGF chooses styles for the different series in a chart.

mbarplot cycle Colors and styles intended for bar charts with up to 12 series.

\pgfplotscreateplotcyclelist{mbarplot cycle}{%

```
454 {draw=TolDarkBlue, fill=TolDarkBlue!70},
455 {draw=TolLightBrown, fill=TolLightBrown!70},
456 {draw=TolLightGreen, fill=TolLightGreen!70},
457 {draw=TolDarkPink, fill=TolDarkPink!70},
458 {draw=TolDarkPurple, fill=TolDarkPurple!70},
459 {draw=TolDarkRed, fill=TolDarkRed!70},
460 {draw=TolDarkBrown, fill=TolDarkBrown!70},
461 {draw=TolLightRed, fill=TolLightRed!70},
```
<span id="page-19-0"></span><sup>&</sup>lt;sup>1</sup>Tol actually describes several palettes; these colours are taken from the bottom row of Figure 3 in his technical note.

```
462 {draw=TolLightPink, fill=TolLightPink!70},
463 {draw=TolLightPurple, fill=TolLightPurple!70},
464 {draw=TolLightBlue, fill=TolLightBlue!70},
465 {draw=TolDarkGreen, fill=TolDarkGreen!70},
466 }
```
mlineplot cycle Colors and styles intended for line charts with up to 4 series.

```
467 \pgfplotscreateplotcyclelist{mlineplot cycle}{%
468 {TolDarkBlue, mark=*, mark size=1.5pt},
469 {TolLightBrown, mark=square*, mark size=1.3pt},
470 {TolLightGreen, mark=triangle*, mark size=1.5pt},
471 {TolDarkBrown, mark=diamond*, mark size=1.5pt},
472 }
```
However, the above cycle lists are not applied automatically. We still need to define styles  $-$  mlineplot and mbarplot  $-$  that the user can apply to the axis of a pgfplots chart to use the colors. We'll also take the opportunity to adjust the display of chart axes when these styles are used.

```
473 \pgfplotsset{
474 compat=1.9,
```
mlineplot A style to apply to the axis of a PGF line plot.

```
475 mlineplot/.style={
476 mbaseplot,
477 xmajorgrids=true,
478 ymajorgrids=true,
479 major grid style={dotted},
480 axis x line=bottom,
481 axis y line=left,
482 legend style={
483 cells={anchor=west},
484 draw=none
485 },
486 cycle list name=mlineplot cycle,
487 },
```
mbarplot A style to apply to the axis of a PGF bar chart. mbarplot uses vertical bars by horizontal mbarplot default, while horizontal mbarplot has horizontal bars as the name implies. Their shared properties are factored out into the internal style mbarplot base.

```
488 mbarplot base/.style={
```

```
489 mbaseplot,
          490 bar width=6pt,
          491 axis y line*=none,
          492 },
          493 mbarplot/.style={
          494 mbarplot base,
          495 ybar,
          496 xmajorgrids=false,
          497 ymajorgrids=true,
          498 area legend,
          499 legend image code/.code={%
          500 \draw[#1] (0cm,-0.1cm) rectangle (0.15cm,0.1cm);
          501 },
          502 cycle list name=mbarplot cycle,
          503 },
          504 horizontal mbarplot/.style={
          505 mbarplot base,
          506 xmajorgrids=true,
          507 ymajorgrids=false,
          508 xbar stacked,
          509 area legend,
          510 legend image code/.code={%
          511 \draw[#1] (0cm,-0.1cm) rectangle (0.15cm,0.1cm);
          512 },
          513 cycle list name=mbarplot cycle,
          514 },
mbaseplot Adjusts the appearance of the axes in a PGF chart.
          515 mbaseplot/.style={
```

```
516 legend style={
517 draw=none,
518 fill=none,
519 cells={anchor=west},
520 },
521 x tick label style={
522 font=\footnotesize
523 },
524 y tick label style={
525 font=\footnotesize
526 },
```

```
527 legend style={
528 font=\footnotesize
529 },
530 major grid style={
531 dotted,
532 },
533 axis x line*=bottom,
534 },
535 disable thousands separator/.style={
536 /pgf/number format/.cd,
537 1000 sep={}
538 },
539 }
```